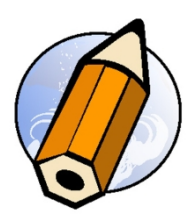

# **Initiation Adobe Indesign Creative Cloud - distanciel synchrone**

*Découvrir et apprendre à créer des documents avec Adobe Indesign Creative Cloud, spécialiste de la maquette et de la mise en page imprimée et numérique*

**Durée:** 21.00 heures (3.00 jours)

### **Profils des apprenants**

- Débutants
- Toute personne souhaitant acquérir des bases sur la maquette et la mise en page

#### **Prérequis**

- Bonne utilisation du Macintosh ou de Windows
- Une compétence graphique est un plus

### **Accessibilité et délais d'accès**

Les personnes atteintes de handicap souhaitant suivre cette formation sont invitées à nous contacter directement, afin d'étudier ensemble les possibilités de suivre la formation.

3 jours

### **Qualité et indicateurs de résultats**

Taux de satisfaction des apprenants - 100 % Taux d'insertion dans l'emploi - 80 %

# **Objectifs pédagogiques**

- Découvrir d'Adobe Indesign Creative Cloud
- Connaître les formats de résolution, couleurs et tailles numérique
- Concevoir un document simple, (flyer, carte de visite)
- Utiliser les styles de texte pour automatiser des tâches
- Acquérir les bases de la maquette et de la mise en page
- Exporter son document et réaliser un assemblage

## **Contenu de la formation**

- Présentation
	- Interface du logiciel
	- Personnaliser l'espace de travail
- Gestion des blocs de texte
	- Création et modification des blocs texte
	- Chaînage des blocs texte
- Gestion des images
	- Création et modification des blocs images
	- Les différents types d'importation
- Dessin vectoriel
	- Tracés vectoriels avec l'outil plume
	- Masques et tracés transparents
- Mise en forme typographique

**fbgraphic** | | Numéro SIRET: *48085771300048* |

Numéro de déclaration d'activité: *91340859434 (auprès du préfet de région de: Occitanie) Cet enregistrement ne vaut pas l'agrément de l'Etat.*

# **fbgraphic**

Email: formations@fbgraphic.fr Tel: 0685903041

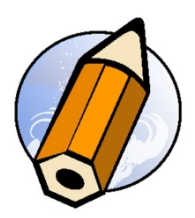

- Attributs de caractères
- Tabulations
- Styles appliqués aux textes
- Gestion des pages
	- Redistribution automatique du texte
	- Marges, colonnes et repères
	- Les gabarits
	- Foliotage automatique
- Gestion de la couleur
	- Création de couleurs, (quadrichromie, RVB…)
	- Import des couleurs d'un document
- Tableaux
	- Création de tableaux
	- Styles de tableaux et de cellules
- Gestion des objets
	- Repères commentés
	- Alignement et distribution
	- Transformations et déplacements
	- Verrouillage
	- Les habillages de texte
	- Utilisation des calques
	- Styles d'objet
- Impression & export
	- Contrôle en amont dynamique
	- Assemblage
	- Export PDF

# **Organisation de la formation**

### **Equipe pédagogique**

Florian BRAEM - gérant - formateur - graphiste senior - spécialiste Adobe Creative Cloud

# **Moyens pédagogiques et techniques**

- Visioconférence via ZoomUs
- Documents supports de formation projetés.
- Exposés théoriques
- Etude de cas concrets
- Quiz début et fin de formation
- Mise à disposition en ligne de documents supports à la suite de la formation.

### **Dispositif de suivi de l'exécution de l'évaluation des résultats de la formation**

- Feuilles de présence.
- Questions orales ou écrites (QCM).
- Mises en situation.
- Formulaires d'évaluation de la formation.
- Certificat de réalisation de l'action de formation.

**Prix** : 1420.00

# **fbgraphic**

Email: formations@fbgraphic.fr Tel: 0685903041

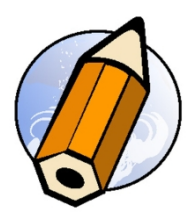